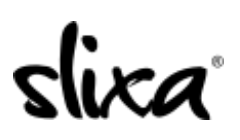

[Knowledgebase](https://help.slixa.com/kb) > [Provider](https://help.slixa.com/kb/provider) > [Features](https://help.slixa.com/kb/features) > [What is Distance Dating and how do I enable it?](https://help.slixa.com/kb/articles/what-is-distance-dating-and-how-do-i-enable-it)

## What is Distance Dating and how do I enable it?

Kirsty - 2020-04-16 - [Features](https://help.slixa.com/kb/features)

Do you offer digital services or virtual ways for your clients to connect with you? Then you offer "**Distance Dating**". :)

The Distance Dating upgrade includes the following:

- Inclusion in the "Distance Dating" Category on your city page
- Inclusion in the Distance Dating dedicated browse page prominently linked from the [slixa.com](http://slixa.com/) homepage
- Prominent link to "Distance Dating" dedicated browse page weekly digest that goes out to over 35,000 Slixa viewers

The Distance Dating profile upgrade is **free**. To qualify for this upgrade you must at a minimum have a Basic ad or Daily ad.

## **How to Enable**

Activate this upgrade by visiting your [Profile Editor](https://e.slixa.com/profile) page and selecting the "Distance Dating" Upgrade.

Then write a description of your Distance Dating options in the text box.

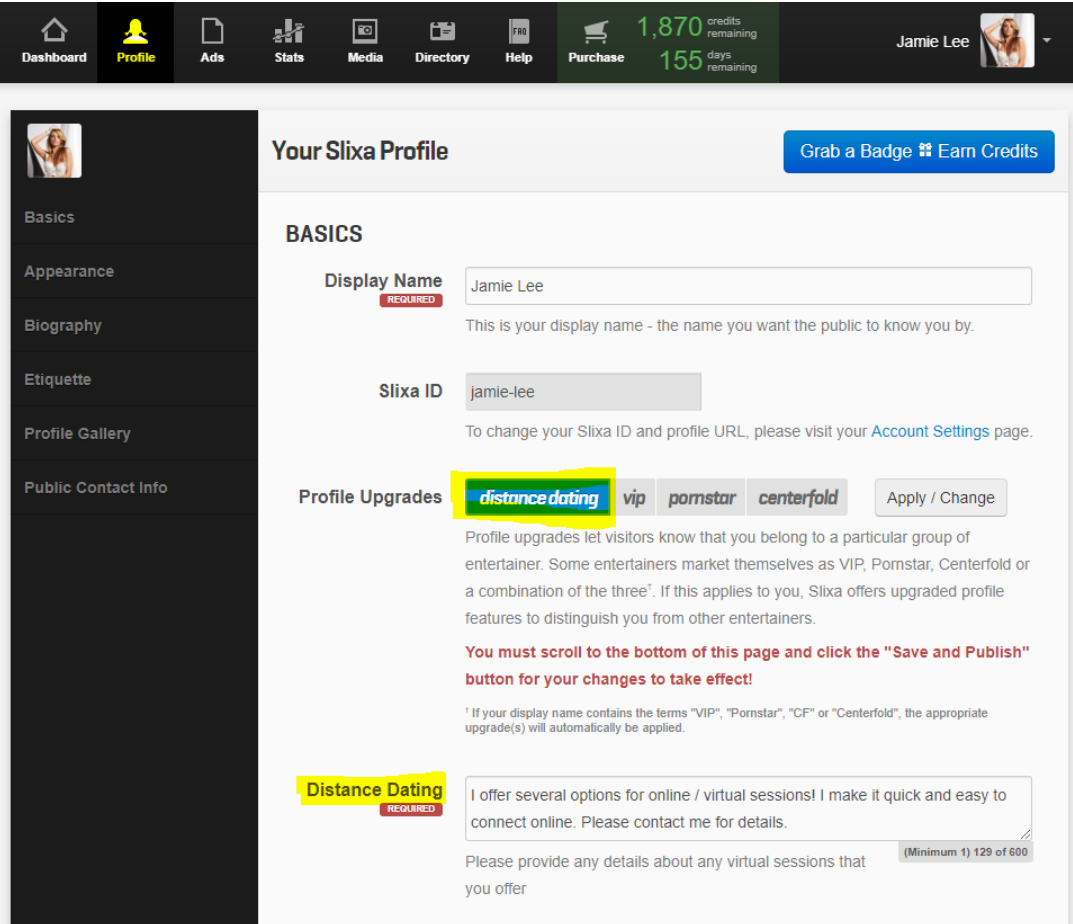

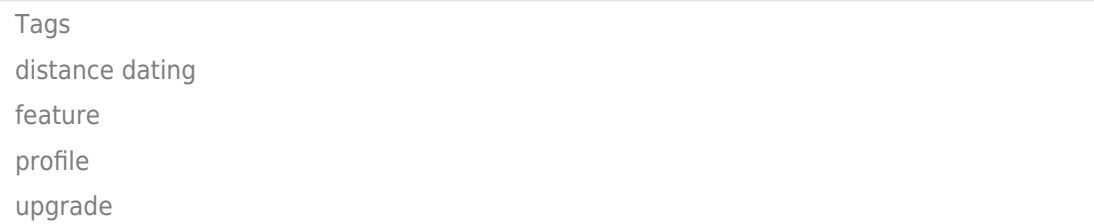